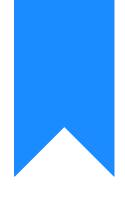

# Osprey Approach: Reports: Fees Analysis Report

This help guide was last updated on Jul 25th, 2022

The latest version is always online at https://support.ospreyapproach.com/?p=32786

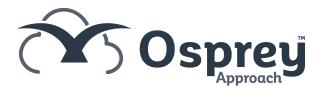

This reports the Fees billed (excluding VAT), by **Matter Fee Earner** (see also Fees Analysis by Time Fee Earner and Fees Analysis Apportioned Costs).

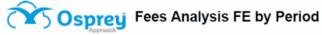

| Practic | ce Name: B | room & Bro | om Ltd   |          | Year:    | 2 Per    | iod: 10  | Accounti | ing Date: | 31/07/202 | 2 Date R  | eport Run: | 18/07/2022 |           |
|---------|------------|------------|----------|----------|----------|----------|----------|----------|-----------|-----------|-----------|------------|------------|-----------|
| FE      | Period 1   | Period 2   | Period 3 | Period 4 | Period 5 | Period 6 | Period 7 | Period 8 | Period 9  | Period 10 | Period 11 | Period 12  | Period 13  | Total     |
| BT      | 1,000.00   | 80.00      | -583.33  | -123.00  | 19.83    | 4,921.00 | 1,684.00 | 1,320.00 | 0.00      | 0.00      | 0.00      | 0.00       | 0.00       | 8,318.50  |
| MAB     | 0.00       | 0.00       | 0.00     | 223.00   | 1,123.75 | 92.81    | 2,950.79 | 0.00     | 0.00      | 0.00      | 0.00      | 0.00       | 0.00       | 4,390.35  |
| Total   | 1,000.00   | 80.00      | -583.33  | 100.00   | 1,143.58 | 5,013.81 | 4,634.79 | 1,320.00 | 0.00      | 0.00      | 0.00      | 0.00       | 0.00       | 12,708.85 |

#### **CROSS TAB VERSION**

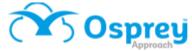

### Fees Analysis by FE List

| Practice        | e Nam     | e:                  | Broom & Broom Ltd |                          |        |            |  |  |  |
|-----------------|-----------|---------------------|-------------------|--------------------------|--------|------------|--|--|--|
| Year: 2 Period: |           | 10 Accounting Date: |                   | 31/07/2022 Date Report R |        | 18/07/2022 |  |  |  |
| Fee Earner ID   |           | MA                  | В                 |                          |        |            |  |  |  |
| Fe              | e Earne   | F                   |                   | Work Type                | Period | Amount     |  |  |  |
| Mit             | tzi Broor | n                   |                   | All Work Types           | 4      | 223.00     |  |  |  |
| Mit             | tzi Broor | n                   |                   | All Work Types           | 5      | 1,123.75   |  |  |  |
| Mit             | tzi Broor | n                   |                   | All Work Types           | 6      | 92.81      |  |  |  |
| Mit             | tzi Broor | n                   |                   | All Work Types           | 7      | 2,950.79   |  |  |  |
| Mit             | tzi Broor | n                   |                   | All Work Types           | Total  | 4,390.35   |  |  |  |
|                 |           |                     |                   |                          |        |            |  |  |  |

#### LIST VERSION

## **Filter Options**

| Reports Ar     | nalysis Fees Analysis |   |  |
|----------------|-----------------------|---|--|
| Run            |                       |   |  |
| Report Type:   | Year                  | ~ |  |
| Year:          | 2                     | ~ |  |
| Branch:        | ALL                   | ~ |  |
| Currency:      | Pound Sterling        | ~ |  |
| Grouping:      | Fee Earner by Period  | ~ |  |
| Report Format: | Cross Tab             | ~ |  |
|                |                       |   |  |

- Report Type Year or Specific Period.
- Year List selection of current and previous years, by default the current year is selected.
- **Period** When Specific Period is chosen in the Report Type option, the period can be selected here.

- **Branch** List selection of branches, by default branch *ALL* is selected.
- **Currency** List selection of all the currencies set on the system, this selection will show only those matters set for the particular currency.
- Grouping This shows three differing reports:
  - $\circ\,$  Fee Earner & Work Type by Period
  - Fee Earner by Period
  - $\circ~$  Work Type by Period
- Report Format Cross Tab or List, the default is to show cross tab.

## List of Columns Produced

- Work Type or Fee Earner (depending on the grouping)
- Period 1 Fees
- Period 2 Fees
- Period 3 Fees
- Period 4 Fees
- Period 5 Fees
- Period 6 Fees
- Period 7 Fees
- Period 8 Fees
- Period 9 Fees
- Period 10 Fees
- Period 11 Fees
- Period 12 Fees
- Period 13 Fees
- Total